# **django-mellon - Bug #33083**

# **crash sur next\_url.encode('ascii')**

14 mai 2019 12:24 - Thomas Noël

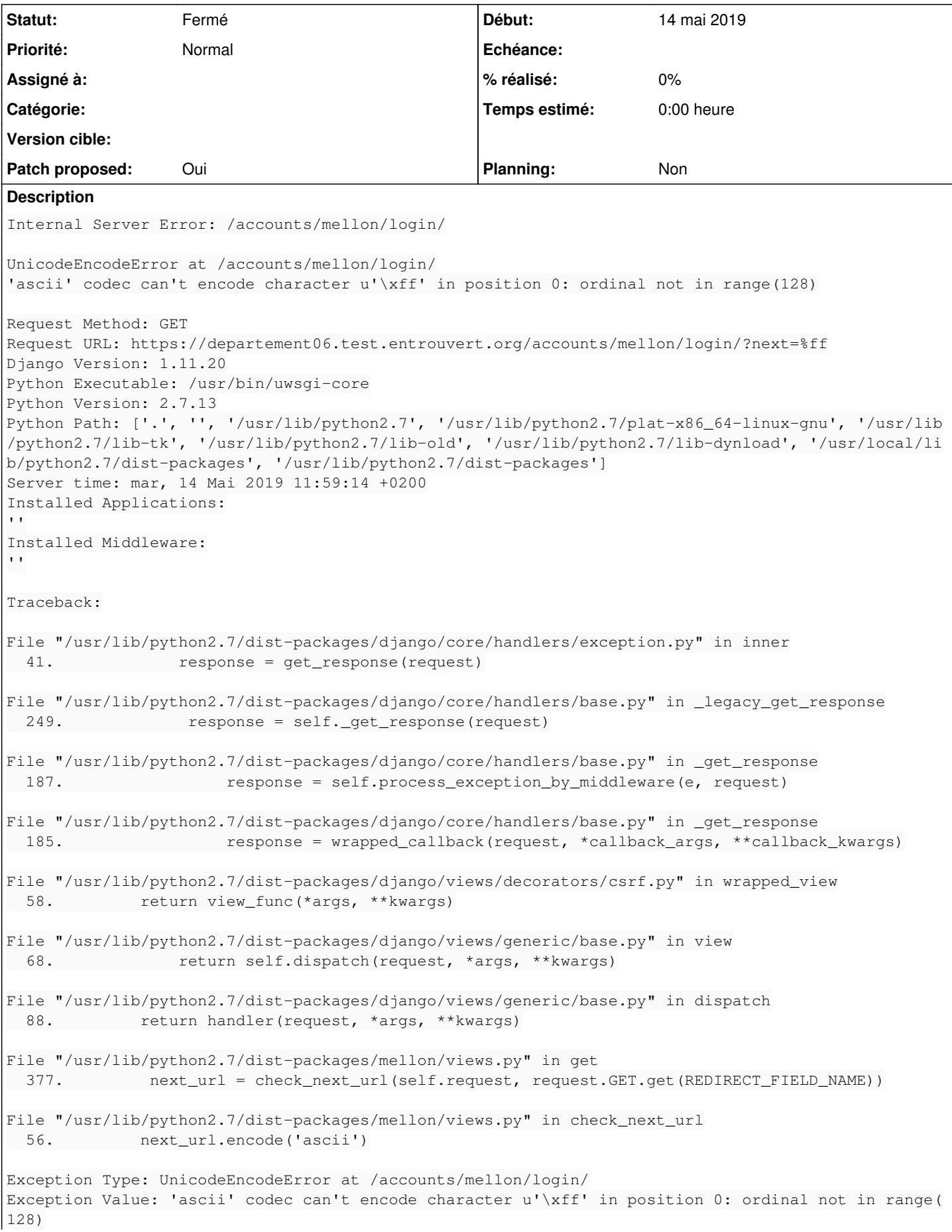

## **Révisions associées**

#### **Révision 6284da2a - 25 juin 2019 17:46 - Frédéric Péters**

misc: catch all unicode exceptions when checking next\_url (#33083)

## **Historique**

# **#1 - 02 juin 2019 21:39 - Frédéric Péters**

*- Fichier 0001-misc-catch-all-unicode-exceptions-when-checking-next.patch ajouté*

- *Statut changé de Nouveau à Solution proposée*
- *Patch proposed changé de Non à Oui*

J'ai voulu limiter à UnicodeEncodeError mais :

Paradoxically, a UnicodeDecodeError may happen when *encoding* —<https://wiki.python.org/moin/UnicodeDecodeError>

Pour tout attraper, donc, UnicodeError.

#### **#2 - 25 juin 2019 17:49 - Emmanuel Cazenave**

*- Statut changé de Solution proposée à Solution validée*

## **#3 - 25 juin 2019 18:06 - Frédéric Péters**

*- Statut changé de Solution validée à Résolu (à déployer)*

```
commit 6284da2ae69e8ea48baae965858f98c5c4f2d501
Author: Frédéric Péters <fpeters@entrouvert.com>
Date:   Sun Jun 2 21:35:02 2019 +0200
```
misc: catch all unicode exceptions when checking next\_url (#33083)

# **#4 - 25 juin 2019 22:16 - Frédéric Péters**

*- Statut changé de Résolu (à déployer) à Solution déployée*

### **Fichiers**

0001-misc-catch-all-unicode-exceptions-when-checking-next.patch 818 octets 02 juin 2019 Frédéric Péters Frédéric Péters